**Hardware-in-the-Loop Testing of Control Algorithms for Modular Multi-Level Converters** 

**0**

*Mohsen Aleenejad and Manuel Fedou*

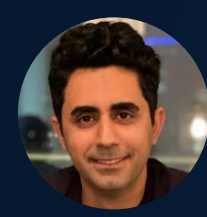

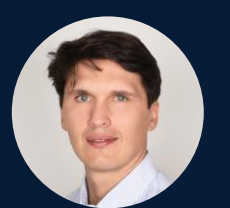

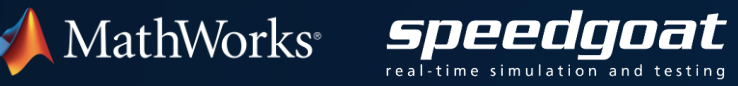

#### Where Our Journey Today Will Take Us

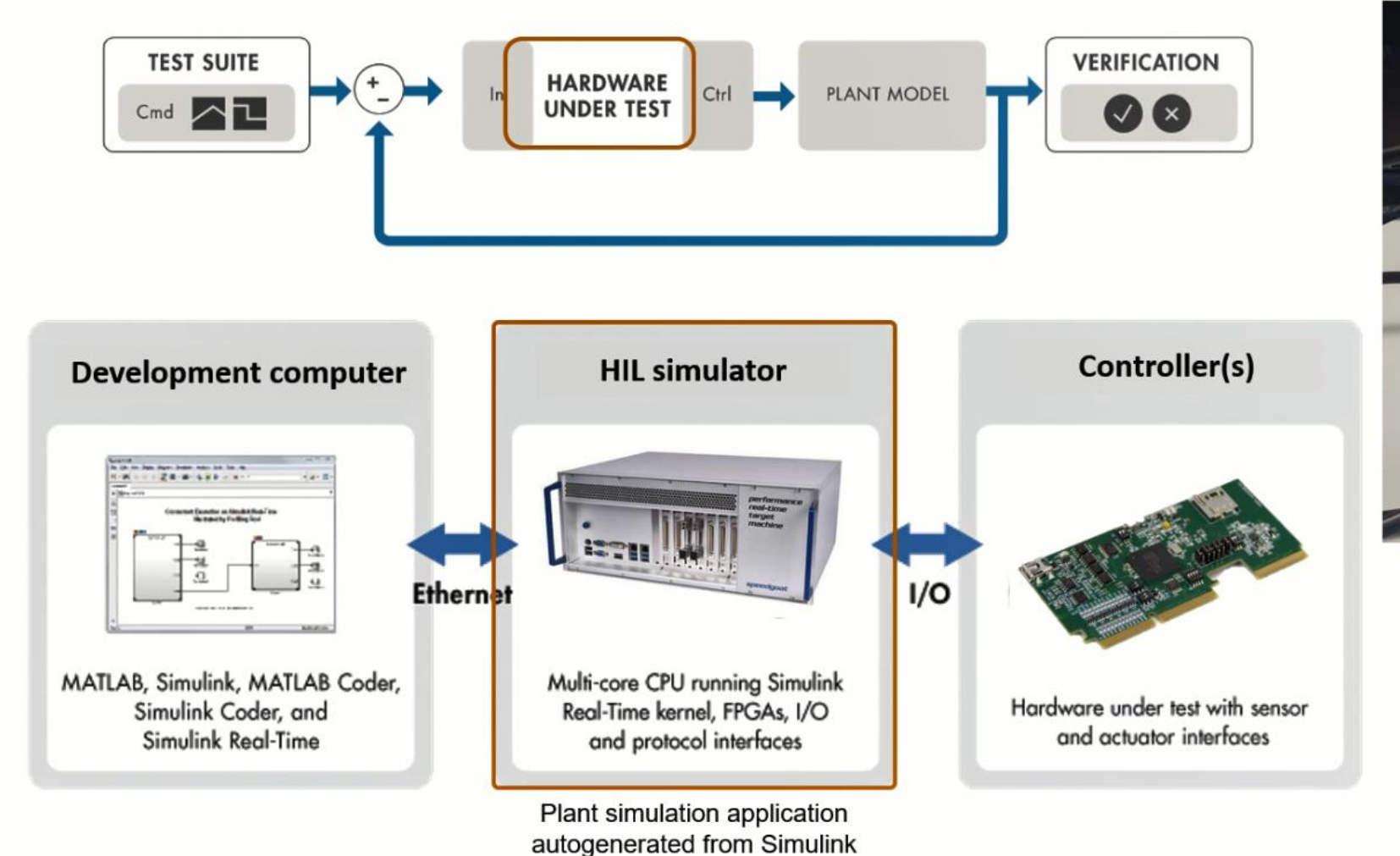

![](_page_1_Picture_3.jpeg)

#### Key Takeaways

- MathWorks tools support all stages of technology readiness.
- Complex power converter architectures can be built automatically in Simulink.
- Complex power converter architectures and their control systems can be effectively simulated using both desktop and real-time simulation.
- Variable-step solvers provide accurate PWM timing on desktop and online simulation.
- Eunctional correctness of control configurations can be rapidly assessed, and hardware implementation can be de-risked using automatic code generation and HIL testing.

#### About Speedgoat

- A MathWorks associate company, incorporated in 2006 by former MathWorks employees. Headquarters in Switzerland, with subsidiaries in the USA and Germany
- **Provider of real-time target computers, expressly** designed for use with Simulink
- Real-time core team of around 200 people within MathWorks and Speedgoat. Closely working with the entire MathWorks organization employing around 5,000 people worldwide

![](_page_3_Picture_5.jpeg)

![](_page_3_Picture_6.jpeg)

![](_page_3_Picture_7.jpeg)

#### Problem Statement

**• There is a persistent need to reduce harmonics and improve fault tolerance of power** converters.

- **Harmonics can be reduced by increasing switching frequency and/or increasing the number** of power electronic devices. Fault tolerance is improved by increasing the number of devices.
- **If can be challenging to evaluate a broad range of configurations and move models** seamlessly from desktop to real-time systems at early stages of technology development.

![](_page_5_Figure_0.jpeg)

![](_page_6_Figure_0.jpeg)

Detail

## Alstom Grid Develops High-Voltage Direct Current Transmission Control System Using Model-Based Design

#### **Challenge**

Accelerate control system development for highvoltage direct current voltage source converters

#### **Solution**

Use Model-Based Design to model, simulate, verify, and generate code and documentation for the control and protection systems

#### **Results**

- Quantifiable process improvements
- Rapid integration with power system simulation software
- **Protection systems implemented in one week**

![](_page_7_Picture_10.jpeg)

**Alstom Grid's HVDC demonstrator system with power converter modules. The improved controllability of the VSC in this system makes it well-suited for smart grid applications.**

*"Using Model-Based Design we developed a complex control system in significantly less time than our traditional process would have required. We eliminated months of hand-coding by generating code from our models, and we used simulations to enable early design verification." - Anthony Totterdell, Alstom Grid*

## Converter Submodules (SM)

![](_page_8_Figure_2.jpeg)

![](_page_8_Figure_3.jpeg)

![](_page_8_Figure_4.jpeg)

# Modular Topology

![](_page_9_Figure_2.jpeg)

![](_page_9_Figure_3.jpeg)

#### Sorting and Signal Disposition

For the entire fundamental cycle assume:

Vc1 < Vc5 < Vc3 < Vc4 < Vc2 < Vc6 < Vc7 < Vc8

![](_page_10_Figure_4.jpeg)

#### Sorting and Signal Disposition

![](_page_11_Figure_2.jpeg)

#### Control Algorithm

![](_page_12_Figure_2.jpeg)

## Build MMCs Programmatically

▪ With MATLAB, we can use the Simulink API to build programmatically more complex power converter architectures.

![](_page_13_Picture_3.jpeg)

#### Desktop Simulation and Simulink Online

![](_page_14_Figure_2.jpeg)

#### Desktop Simulation and Simulink Online

After running a simulation, we compare the 'aggregate' PWM signal and the AC voltage output. A visual comparison is a good step, but a more rigorous evaluation is to compare the harmonics of the signals. With a stylized test-harness, we expect to see 'clean' waveforms and 'clean' harmonic profiles.

![](_page_15_Figure_3.jpeg)

(a) Aggregate PWM and AC voltage output overlaid

![](_page_15_Figure_5.jpeg)

![](_page_15_Figure_6.jpeg)

![](_page_15_Figure_7.jpeg)

(c) Harmonic analysis of AC voltage output

#### Desktop Simulation and Simulink Online

After running a simulation, we compare the 'aggregate' PWM signal and the AC voltage output. A visual comparison is a good step, but a more rigorous evaluation is to compare the harmonics of the signals. With a stylized test-harness, we expect to see 'clean' waveforms and 'clean' harmonic profiles.

![](_page_16_Figure_3.jpeg)

output overlaid

![](_page_16_Figure_5.jpeg)

![](_page_16_Figure_6.jpeg)

![](_page_16_Figure_7.jpeg)

(c) Harmonic analysis of AC voltage output

#### Desktop Simulation and Simulink Online

![](_page_17_Picture_13.jpeg)

#### Real-Time Testing with Simulink Real-Time and Speedgoat

- Prepare the model to run on Speedgoat hardware and run model in real-time at 50us sample rate
- Deploy the controls to a microcontroller and perform PIL testing
- Prepare the Simulink model for HIL, run HIL and compare results

![](_page_18_Picture_5.jpeg)

![](_page_19_Picture_0.jpeg)

#### Configure and run model in real-time on Speedgoat

![](_page_19_Figure_2.jpeg)

#### Configure and run model in real-time on Speedgoat

![](_page_20_Picture_12.jpeg)

#### Configure and run model in real-time on Speedgoat

![](_page_21_Figure_2.jpeg)

#### Generate Embedded Application on TI C2000 Microcontroller

![](_page_22_Figure_2.jpeg)

# Generate Embedded Application on TI C2000 Microcontroller

![](_page_23_Picture_11.jpeg)

#### Generate Embedded Application on TI C2000 Microcontroller

![](_page_24_Figure_2.jpeg)

![](_page_25_Picture_0.jpeg)

#### Processor-In-the-Loop (PIL) Testing

![](_page_25_Figure_2.jpeg)

![](_page_26_Picture_0.jpeg)

#### Processor-In-the-Loop (PIL) Testing

![](_page_26_Figure_2.jpeg)

#### Hardware-in-the-Loop Simulation

![](_page_27_Figure_2.jpeg)

![](_page_27_Picture_3.jpeg)

Plant simulation application autogenerated from Simulink

## Advantages of Hardware in the Loop (HIL) Testing

- Can replace prototypes or production hardware with a real-time system
- **Easier to automate testing**
- **Safer than most power electronics hardware**
- **EXTERN Start many design/test tasks earlier**

![](_page_28_Picture_6.jpeg)

# **Controller Virtual Simulation (Plant)**

![](_page_29_Picture_0.jpeg)

![](_page_29_Figure_2.jpeg)

![](_page_30_Picture_14.jpeg)

![](_page_31_Figure_2.jpeg)

![](_page_32_Figure_2.jpeg)

#### **Conclusion**

- MathWorks tools support all stages of technology readiness.
- Complex power converter architectures can be built automatically in Simulink.
- Complex power converter architectures and their control systems can be effectively simulated using both desktop and real-time simulation.
- Variable-step solvers provide accurate PWM timing on desktop and online simulation.
- Functional correctness of control configurations can be rapidly assessed, and hardware implementation can be de-risked using automatic code generation and HIL testing.

#### Learn More

![](_page_34_Picture_2.jpeg)

# Thank you

![](_page_35_Picture_2.jpeg)

![](_page_35_Picture_3.jpeg)

© 2021 The MathWorks, Inc. MATLAB and Simulink are registered trademarks of The MathWorks, Inc. See *mathworks.com/trademarks*  for a list of additional trademarks. Other product or brand names may be trademarks or registered trademarks of their respective holders.

**35**